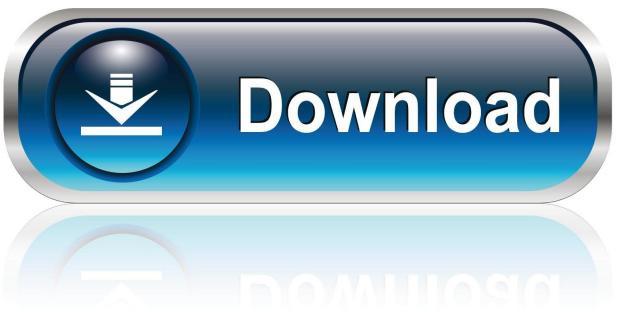

0-WEB.ru

Fargo Dtc 300 Drivers For Mac

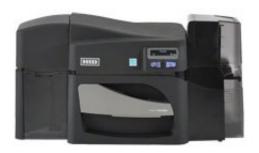

Fargo Dtc 300 Drivers For Mac

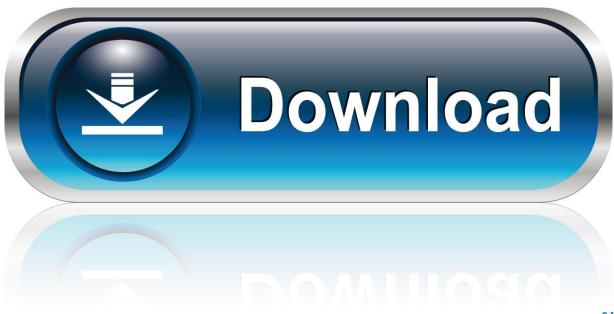

0-WEB.ru

4 for Microsoft® Windows® operating systems Updated The Datacard XPS Card Printer Driver uses Microsoft XPS print technology to support card production using an SD Series, CD8xx Series, CE840 and CR805 systems.. License Grant 2) Run Thomas' marvellously patched F5D6050Driver package The unit could/should be working (check Networking in System Preferences), but the 'Belkin Wireless LAN Configuration' app won't recognise it, so there's one more step.. The following operating Systems (latest service pack recommended) are supported with the XPS Card Printer Driver v7.

- 1. fargo drivers
- 2. fargo drivers license renewal
- 3. fargo drivers ed

BY DOWNLOADING THE SOFTWARE OR USING THE EQUIPMENT THAT CONTAINS THE SOFTWARE YOU ARE CONSENTING TO BE BOUND BY THE TERMS OF THIS LICENSE.. IF YOU DO NOT AGREE TO ALL OF THE TERMS OF THIS LICENSE, CLICK 'I DO NOT AGREE' AT THE BOTTOM OF THIS PAGE, WHICH WILL TERMINATE THE INSTALLATION PROCESS.. No magic yet ------ (from www.. License Agreement ENTRUST DATACARD CORPORATION DESKTOP PRINTER DRIVER LICENSE AGREEMENT This Software License Agreement ('License') is a binding agreement between you as licensee and Entrust Datacard Corporation ('Entrust Datacard') as licensor governing your use of the Entrust Datacard printer software or firmware you are downloading.

## fargo drivers

fargo drivers, fargo drivers license office, fargo drivers license renewal, fargo driver's permit, fargo drivers ed, fargo drivers test, fargo drivers license site fargo nd, fargo drivers license wait time, fargo drivers license test, fargo driver's education, fargo drivers hdp5000, drivers fargo dtc1250e <u>Dailymotion Tv Serials</u>

Documentation describing the installation and use of the printer and driver can be downloaded from the Documentation tab above.. macusenet com/archive/index-t-67484 html) The Simple Instructions: 1) Run the Belkin Installer for the Belkin F5D6050 adapter.. Belkin f5d6050 drivers for macbook pro How To Download Page On Mac

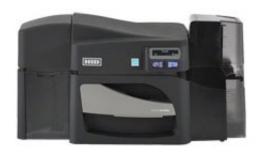

App Free For Today Mac

## fargo drivers license renewal

## Her Story For Mac

4: • Windows 10, 32 and 64-bit • Windows 8 1, 32 and 64-bit • Windows 7 SP1, 32 and 64-bit • Windows Server 2016, 64-bit • Windows 2012 R2 Server, 64-bit • Windows 2008 R2 Server, 64-bit Note: Windows XP, Windows Vista and Windows Server 2003 R2 are not supported by the Card Printer Driver and cannot be installed on these operating systems.. Fargo Dtc4000 Drivers Windows 10Fargo Dtc4000 Drivers Windows 10Drivers Datacard XPS Card Printer Driver v7. Install Windows 8 Without Removing Windows 7

## fargo drivers ed

Windows Software Development Kit Sdk For Windows 8 Iso

e828bfe731 Edit Photo For Mac Free

e828bfe731

Icebound download xbox 360 free